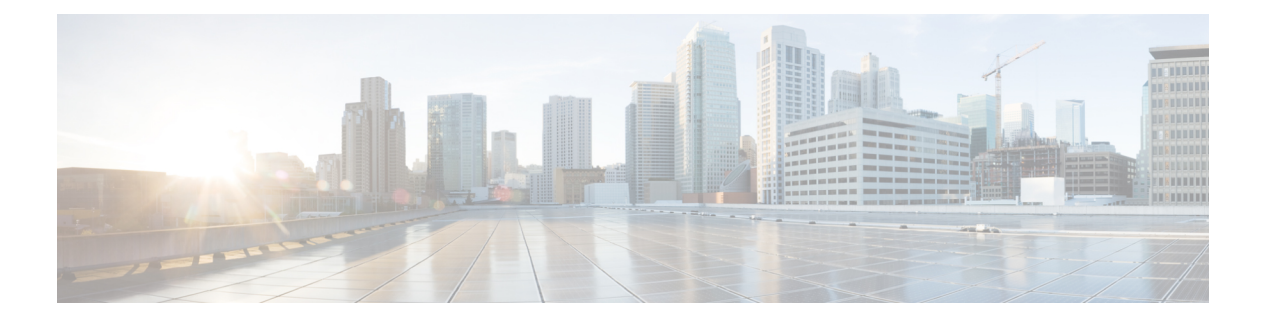

# **NIDD**

- [OpenAPI,](#page-0-0) on page 1
- [Info,](#page-0-1) on page 1
- [Servers,](#page-0-2) on page 1
- [Security,](#page-0-3) on page 1
- [Paths,](#page-1-0) on page 2
- [Components,](#page-10-0) on page 11

# <span id="page-0-1"></span><span id="page-0-0"></span>**OpenAPI**

OpenAPI Version: 3.0.0

# <span id="page-0-2"></span>**Info**

**Title**: 3gpp-nidd **Version**: "1.0.0"

# <span id="page-0-3"></span>**Servers**

**URL**: '{apiRoot}/3gpp-nidd/v1' **Variables**: **API Root**: **Default**: https://example.com **Description**: apiRoot as defined in subclause 5.2.4 of 3GPP TS 29.122.

# **Security**

 $-$  {} - oAuth2ClientCredentials: []

## <span id="page-1-0"></span>**Paths**

### **/{scsAsId}/configurations**

```
Parameters:
  - Name: scsAsId
   Description: String identifying the SCS/AS.
    In: path
   Required/Optional: true
   Schema:
     Type: string
get:
 Responses:
    '200':
     Description: all NIDD configurations.
     Content:
       Application/JSON:
         Schema:
           Type: array
           Items:
             Reference: '#/components/schemas/NiddConfiguration'
           Min Items: 0
           Description: individual NIDD configuration.
    '400':
     Reference: 'TS29122_CommonData.yaml#/components/responses/400'
    '401':
     Reference: 'TS29122_CommonData.yaml#/components/responses/401'
    '403':
     Reference: 'TS29122_CommonData.yaml#/components/responses/403'
    '404':
     Reference: 'TS29122_CommonData.yaml#/components/responses/404'
    '406':
     Reference: 'TS29122_CommonData.yaml#/components/responses/406'
    '429':
     Reference: 'TS29122_CommonData.yaml#/components/responses/429'
    '500':
     Reference: 'TS29122_CommonData.yaml#/components/responses/500'
    '503':
     Reference: 'TS29122_CommonData.yaml#/components/responses/503'
   Default:
     Reference: 'TS29122_CommonData.yaml#/components/responses/default'
Method: Post
  Request Body:
   Description: Contains the data to create a NIDD configuration.
   Required/Optional: true
   Content:
```

```
Application/JSON:
        Schema:
          Reference: '#/components/schemas/NiddConfiguration'
  Responses:
     '201':
      Description: NIDD configuration is successfully created.
      Content:
        Application/JSON:
          Schema:
            Reference: '#/components/schemas/NiddConfiguration'
      Headers:
        Location:
          Description: 'Contains the URI of the newly created resource'
          Required/Optional: true
          Schema:
            Type: string
    '400':
      Reference: 'TS29122_CommonData.yaml#/components/responses/400'
    '401':
      Reference: 'TS29122_CommonData.yaml#/components/responses/401'
    '403':
      Reference: 'TS29122_CommonData.yaml#/components/responses/403'
     '404':
      Reference: 'TS29122_CommonData.yaml#/components/responses/404'
    '411':
      Reference: 'TS29122_CommonData.yaml#/components/responses/411'
     '413':
      Reference: 'TS29122_CommonData.yaml#/components/responses/413'
    '415':
      Reference: 'TS29122_CommonData.yaml#/components/responses/415'
     '429':
      Reference: 'TS29122_CommonData.yaml#/components/responses/429'
    '500':
      Reference: 'TS29122_CommonData.yaml#/components/responses/500'
    '503':
      Reference: 'TS29122_CommonData.yaml#/components/responses/503'
    Default:
      Reference: 'TS29122_CommonData.yaml#/components/responses/default'
  Callbacks:
    niddNotifications:
      '{$request.body#/notificationDestination}':
        Method: Post
          Request Body:
            Description: Notification for NIDD configuration status, MO NIDD, MT NIDD
delivery report.
            Content:
              Application/JSON:
                Schema:
                 oneOf:
                  - $ref: '#/components/schemas/NiddConfigurationStatusNotification'
                  - $ref: '#/components/schemas/NiddUplinkDataNotification'
```
**- \$ref**: '#/components/schemas/NiddDownlinkDataDeliveryStatusNotification' **- \$ref**: '#/components/schemas/GmdNiddDownlinkDataDeliveryNotification' **Responses**: **'204'**: **Description**: Expected response to a successful callback processing without a body **'200'**: **Description**: Expected response to a successful callback processing with a body **Content**: **Application/JSON**: **Schema**: **Reference**: 'TS29122\_CommonData.yaml#/components/schemas/Acknowledgement' **'400'**: **Reference**: 'TS29122\_CommonData.yaml#/components/responses/400' **'401'**: **Reference**: 'TS29122\_CommonData.yaml#/components/responses/401' **'403'**: **Reference**: 'TS29122\_CommonData.yaml#/components/responses/403' **'404'**: **Reference**: 'TS29122\_CommonData.yaml#/components/responses/404' **'411'**: **Reference**: 'TS29122\_CommonData.yaml#/components/responses/411' **'413'**: **Reference**: 'TS29122\_CommonData.yaml#/components/responses/413' **'415'**: **Reference**: 'TS29122\_CommonData.yaml#/components/responses/415' **'429'**: **Reference**: 'TS29122\_CommonData.yaml#/components/responses/429' **'500'**: **Reference**: 'TS29122\_CommonData.yaml#/components/responses/500' **'503'**: **Reference**: 'TS29122\_CommonData.yaml#/components/responses/503' **Default**: **Reference**: 'TS29122\_CommonData.yaml#/components/responses/default'

### **/{scsAsId}/configurations/{configurationId}**

```
Parameters:
 - Name: scsAsId
```

```
Description: String identifying the SCS/AS.
 In: path
 Required/Optional: true
 Schema:
   Type: string
- Name: configurationId
```
 $\mathbf{l}$ 

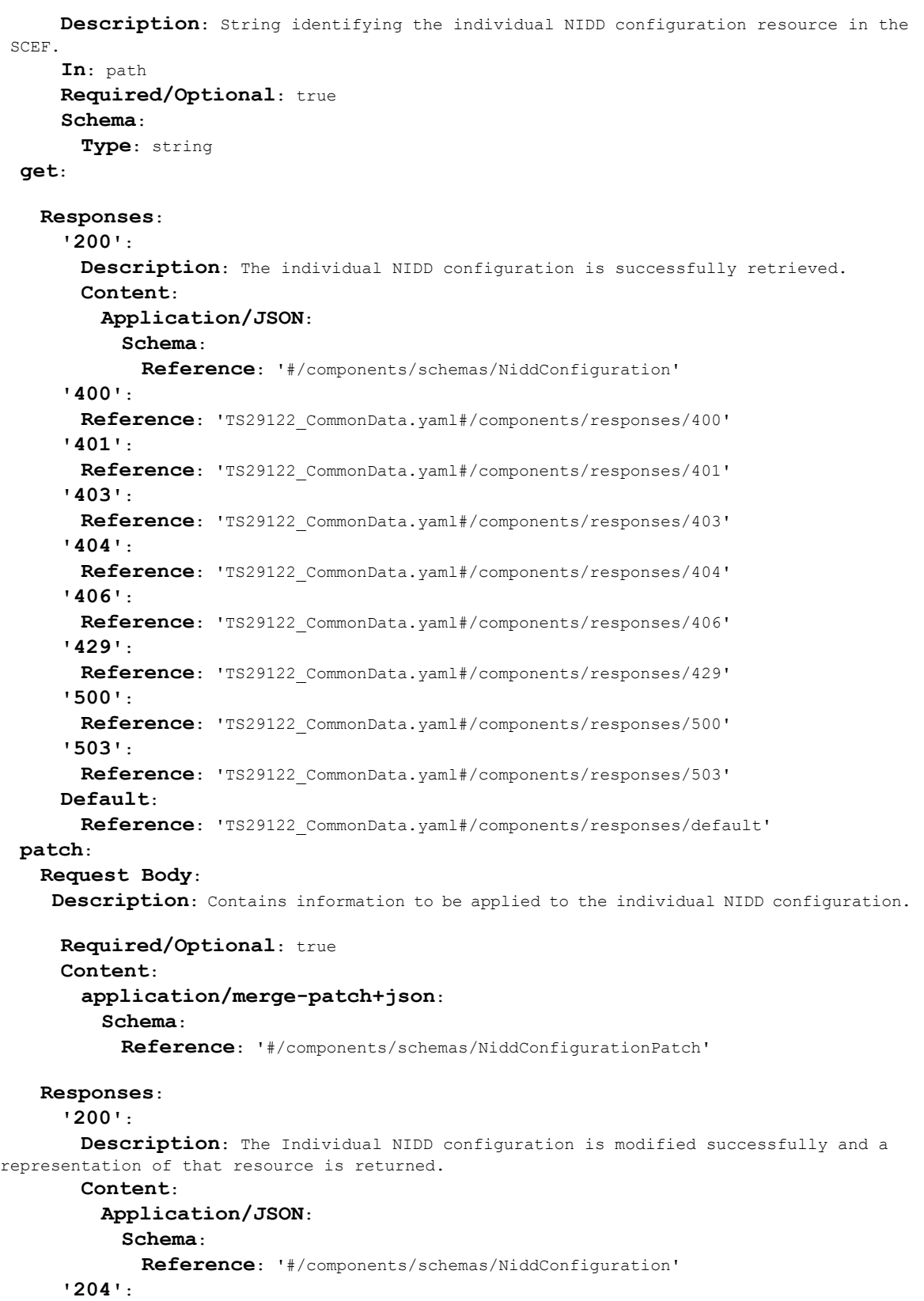

**Description**: The Individual NIDD configuration is modified successfully. **'400'**: **Reference**: 'TS29122\_CommonData.yaml#/components/responses/400' **'401'**: **Reference**: 'TS29122\_CommonData.yaml#/components/responses/401' **'403'**: **Reference**: 'TS29122\_CommonData.yaml#/components/responses/403' **'404'**: **Reference**: 'TS29122\_CommonData.yaml#/components/responses/404' **'411'**: **Reference**: 'TS29122\_CommonData.yaml#/components/responses/411' **'413'**: **Reference**: 'TS29122\_CommonData.yaml#/components/responses/413' **'415'**: **Reference**: 'TS29122\_CommonData.yaml#/components/responses/415' **'429'**: **Reference**: 'TS29122\_CommonData.yaml#/components/responses/429' **'500'**: **Reference**: 'TS29122\_CommonData.yaml#/components/responses/500' **'503'**: **Reference**: 'TS29122\_CommonData.yaml#/components/responses/503' **Default**: **Reference**: 'TS29122\_CommonData.yaml#/components/responses/default' **delete**: **Responses**: **'204'**: **Description**: The Individual NIDD configuration is deleted. **'400'**: **Reference**: 'TS29122\_CommonData.yaml#/components/responses/400' **'401'**: **Reference**: 'TS29122\_CommonData.yaml#/components/responses/401' **'403'**: **Reference**: 'TS29122\_CommonData.yaml#/components/responses/403' **'404'**: **Reference**: 'TS29122\_CommonData.yaml#/components/responses/404' **'429'**: **Reference**: 'TS29122\_CommonData.yaml#/components/responses/429' **'500'**: **Reference**: 'TS29122\_CommonData.yaml#/components/responses/500' **'503'**: **Reference**: 'TS29122\_CommonData.yaml#/components/responses/503' **Default**: **Reference**: 'TS29122\_CommonData.yaml#/components/responses/default'

### **/{scsAsId}/configurations/{configurationId}/downlink-data-deliveries**

**Parameters**: **- Name**: scsAsId

**NIDD**

```
Description: String identifying the SCS/AS.
    In: path
    Required/Optional: true
    Schema:
      Type: string
  - Name: configurationId
    Description: String identifying the individual NIDD configuration resource in the
SCEF.
    In: path
    Required/Optional: true
    Schema:
      Type: string
get:
  Responses:
    '200':
      Description: all NIDD downlink data deliveries.
      Content:
        Application/JSON:
          Schema:
            Type: array
            Items:
              Reference: '#/components/schemas/NiddDownlinkDataTransfer'
            Min Items: 0
            Description: individual NIDD downlink data delivery.
    '400':
      Reference: 'TS29122_CommonData.yaml#/components/responses/400'
    '401':
      Reference: 'TS29122_CommonData.yaml#/components/responses/401'
    '403':
      Reference: 'TS29122_CommonData.yaml#/components/responses/403'
    '404':
      Reference: 'TS29122_CommonData.yaml#/components/responses/404'
    '406':
      Reference: 'TS29122_CommonData.yaml#/components/responses/406'
    '429':
      Reference: 'TS29122_CommonData.yaml#/components/responses/429'
    '500':
      Reference: 'TS29122_CommonData.yaml#/components/responses/500'
    '503':
      Reference: 'TS29122_CommonData.yaml#/components/responses/503'
    Default:
      Reference: 'TS29122_CommonData.yaml#/components/responses/default'
Method: Post
  Request Body:
    Description: Contains the data to create a NIDD downlink data delivery.
    Required/Optional: true
    Content:
      Application/JSON:
        Schema:
          Reference: '#/components/schemas/NiddDownlinkDataTransfer'
```

```
Responses:
  '200':
   Description: NIDD downlink data delivery is successful.
   Content:
     Application/JSON:
       Schema:
         Reference: '#/components/schemas/NiddDownlinkDataTransfer'
  '201':
   Description: NIDD downlink data delivery is pending.
   Content:
     Application/JSON:
       Schema:
         Reference: '#/components/schemas/NiddDownlinkDataTransfer'
   Headers:
     Location:
       Description: 'Contains the URI of the newly created resource'
       Required/Optional: true
       Schema:
         Type: string
  '400':
   Reference: 'TS29122_CommonData.yaml#/components/responses/400'
  '401':
   Reference: 'TS29122_CommonData.yaml#/components/responses/401'
  '403':
   Reference: 'TS29122_CommonData.yaml#/components/responses/403'
  '404':
   Reference: 'TS29122_CommonData.yaml#/components/responses/404'
  '411':
   Reference: 'TS29122_CommonData.yaml#/components/responses/411'
  '413':
   Reference: 'TS29122_CommonData.yaml#/components/responses/413'
  '415':
   Reference: 'TS29122_CommonData.yaml#/components/responses/415'
  '429':
   Reference: 'TS29122_CommonData.yaml#/components/responses/429'
  '500':
   Description: The NIDD downlink data delivery request was not successful.
   Content:
     Application/JSON:
       Schema:
         Reference: '#/components/schemas/NiddDownlinkDataDeliveryFailure'
  '503':
   Reference: 'TS29122_CommonData.yaml#/components/responses/503'
 Default:
   Reference: 'TS29122_CommonData.yaml#/components/responses/default'
```
### **/{scsAsId}/configurations/{configurationId}/downlink-data-deliveries/{downlinkDataDeliveryId}**

**Parameters**:

**- Name**: scsAsId **Description**: String identifying the SCS/AS. **In**: path **Required/Optional**: true **Schema**: **Type**: string **- Name**: configurationId **Description**: String identifying the individual NIDD configuration resource in the SCEF. **In**: path **Required/Optional**: true **Schema**: **Type**: string **- Name**: downlinkDataDeliveryId **Description**: String identifying the individual NIDD downlink data delivery in the SCEF. **In**: path **Required/Optional**: true **Schema**: **Type**: string **get**: **Responses**: **'200'**: **Description**: The individual NIDD downlink data delivery is successfully retrieved. **Content**: **Application/JSON**: **Schema**: **Reference**: '#/components/schemas/NiddDownlinkDataTransfer' **'400'**: **Reference**: 'TS29122\_CommonData.yaml#/components/responses/400' **'401'**: **Reference**: 'TS29122\_CommonData.yaml#/components/responses/401' **'403'**: **Reference**: 'TS29122\_CommonData.yaml#/components/responses/403' **'404'**: **Reference**: 'TS29122\_CommonData.yaml#/components/responses/404' **'406'**: **Reference**: 'TS29122\_CommonData.yaml#/components/responses/406' **'429'**: **Reference**: 'TS29122\_CommonData.yaml#/components/responses/429' **'500'**: **Reference**: 'TS29122\_CommonData.yaml#/components/responses/500' **'503'**: **Reference**: 'TS29122\_CommonData.yaml#/components/responses/503' **Default**: **Reference**: 'TS29122\_CommonData.yaml#/components/responses/default' **put**: **Request Body**: **Description**: Contains information to be applied to the individual NIDD downlink data delivery.

**NIDD**

```
Required/Optional: true
    Content:
      Application/JSON:
        Schema:
          Reference: '#/components/schemas/NiddDownlinkDataTransfer'
  Responses:
    '200':
      Description: The pending NIDD downlink data is replaced sucessfully but delivery
is pending.
      Content:
        Application/JSON:
          Schema:
            Reference: '#/components/schemas/NiddDownlinkDataTransfer'
    '400':
      Reference: 'TS29122_CommonData.yaml#/components/responses/400'
    '401':
      Reference: 'TS29122_CommonData.yaml#/components/responses/401'
    '403':
      Reference: 'TS29122_CommonData.yaml#/components/responses/403'
    '404':
      Reference: 'TS29122_CommonData.yaml#/components/responses/404'
    '409':
      Reference: 'TS29122_CommonData.yaml#/components/responses/409'
    '411':
      Reference: 'TS29122_CommonData.yaml#/components/responses/411'
    '413':
      Reference: 'TS29122_CommonData.yaml#/components/responses/413'
    '415':
      Reference: 'TS29122_CommonData.yaml#/components/responses/415'
    '429':
      Reference: 'TS29122_CommonData.yaml#/components/responses/429'
     '500':
      Description: The NIDD downlink data replacement request was not successful.
      Content:
        Application/JSON:
          Schema:
            Reference: '#/components/schemas/NiddDownlinkDataDeliveryFailure'
    '503':
      Reference: 'TS29122_CommonData.yaml#/components/responses/503'
    Default:
      Reference: 'TS29122_CommonData.yaml#/components/responses/default'
delete:
  Responses:
    '204':
      Description: The pending NIDD downlink data is deleted.
    '400':
      Reference: 'TS29122_CommonData.yaml#/components/responses/400'
    '401':
      Reference: 'TS29122_CommonData.yaml#/components/responses/401'
    '403':
```

```
NIDD
```
**Reference**: 'TS29122\_CommonData.yaml#/components/responses/403' **'404'**: **Reference**: 'TS29122\_CommonData.yaml#/components/responses/404' **'409'**: **Reference**: 'TS29122\_CommonData.yaml#/components/responses/409' **'429'**: **Reference**: 'TS29122\_CommonData.yaml#/components/responses/429' **'500'**: **Description**: The NIDD downlink data cancellation request was not successful. **Content**: **Application/JSON**: **Schema**: **Reference**: '#/components/schemas/NiddDownlinkDataDeliveryFailure' **'503'**: **Reference**: 'TS29122\_CommonData.yaml#/components/responses/503' **Default**: **Reference**: 'TS29122\_CommonData.yaml#/components/responses/default'

## <span id="page-10-0"></span>**Components**

```
securitySchemes:
 oAuth2ClientCredentials:
   Type: oauth2
   Flows:
     clientCredentials:
       tokenUrl: '{tokenUrl}'
       scopes: {}
schemas:
 NiddConfiguration:
   Type: object
   Properties:
     self:
       Reference: 'TS29122_CommonData.yaml#/components/schemas/Link'
     supportedFeatures:
       Reference: 'TS29571_CommonData.yaml#/components/schemas/SupportedFeatures'
     externalId:
       Reference: 'TS29122_CommonData.yaml#/components/schemas/ExternalId'
     msisdn:
       Reference: 'TS29122_CommonData.yaml#/components/schemas/Msisdn'
     externalGroupId:
       Reference: 'TS29122_CommonData.yaml#/components/schemas/ExternalGroupId'
     duration:
       Reference: 'TS29122_CommonData.yaml#/components/schemas/DateTime'
     reliableDataService:
       Type: boolean
      Description: The reliable data service (as defined in subclause 4.5.15.3 of 3GPP
TS 23.682) to indicate if a reliable data service acknowledgment is enabled or not.
     rdsPorts:
```
**Type**: array

**Items**:

**Reference**: '#/components/schemas/RdsPort'

**minItems**: 1

**Description**: Indicates the port configuration that is used for reliable data transfer between specific applications using RDS (as defined in subclause 5.2.4 and 5.2.5 of 3GPP TS 24.250).

#### **pdnEstablishmentOption**:

**Reference**: '#/components/schemas/PdnEstablishmentOptions'

#### **notificationDestination**:

**Reference**: 'TS29122\_CommonData.yaml#/components/schemas/Link'

#### **requestTestNotification**:

**Type**: boolean

**Description**: Set to true by the SCS/AS to request the SCEF to send a test notification as defined in subclause 5.2.5.3. Set to false or omitted otherwise.

#### **websockNotifConfig**:

**Reference**: 'TS29122\_CommonData.yaml#/components/schemas/WebsockNotifConfig'

#### **maximumPacketSize**:

**Type**: integer

**Minimum**: 1

**Description**: The Maximum Packet Size is the maximum NIDD packet size that was transferred to the UE by the SCEF in the PCO, see subclause 4.5.14.1 of 3GPP TS 23.682. If no maximum packet size was provided to the UE by the SCEF, the SCEF sends a default configured max packet size to SCS/AS. Unit bit.

#### **readOnly**: true

#### **niddDownlinkDataTransfers**:

**Type**: array

**Items**:

**Reference**: '#/components/schemas/NiddDownlinkDataTransfer'

#### **minItems**: 1

**Description**: The downlink data deliveries that needed to be executed by the SCEF. The cardinality of the property shall be  $0.1$  in the request and  $0.1$  in the response (i.e. response may contain multiple buffered MT NIDD).

#### **status**:

**Reference**: '#/components/schemas/NiddStatus'

#### **Required**:

- notificationDestination

#### **oneOf**:

- required: [externalId]

- required: [msisdn]
- required: [externalGroupId]
- **NiddDownlinkDataTransfer**:

### **Type**: object

**Properties**:

### **externalId**:

### **Reference**: 'TS29122\_CommonData.yaml#/components/schemas/ExternalId'

### **externalGroupId**:

**Reference**: 'TS29122\_CommonData.yaml#/components/schemas/ExternalGroupId' **msisdn**:

**Reference**: 'TS29122\_CommonData.yaml#/components/schemas/Msisdn' **self**:

#### **Reference**: 'TS29122\_CommonData.yaml#/components/schemas/Link' **data**:

**Reference**: 'TS29122\_CommonData.yaml#/components/schemas/Bytes'

```
reliableDataService:
      Type: boolean
      Description: The reliable data service (as defined in subclause 4.5.15.3 of 3GPP
TS 23.682) to indicate if a reliable data service acknowledgment is enabled or not.
    rdsPort:
      Reference: '#/components/schemas/RdsPort'
    maximumLatency:
      Reference: 'TS29122_CommonData.yaml#/components/schemas/DurationSec'
    priority:
      Type: integer
     Description: It is used to indicate the priority of the non-IP data packet relative
to other non-IP data packets.
    pdnEstablishmentOption:
      Reference: '#/components/schemas/PdnEstablishmentOptions'
    deliveryStatus:
      Reference: '#/components/schemas/DeliveryStatus'
    requestedRetransmissionTime:
      Reference: 'TS29122_CommonData.yaml#/components/schemas/DateTime'
  Required:
    - data
  oneOf:
    - required: [externalId]
    - required: [msisdn]
     - required: [externalGroupId]
NiddUplinkDataNotification:
  Type: object
  Properties:
    niddConfiguration:
      Reference: 'TS29122_CommonData.yaml#/components/schemas/Link'
    externalId:
      Reference: 'TS29122_CommonData.yaml#/components/schemas/ExternalId'
    msisdn:
      Reference: 'TS29122_CommonData.yaml#/components/schemas/Msisdn'
    data:
      Reference: 'TS29122_CommonData.yaml#/components/schemas/Bytes'
    reliableDataService:
      Type: boolean
      Description: Indicates whether the reliable data service is enabled.
    rdsPort:
      Reference: '#/components/schemas/RdsPort'
  Required:
    - niddConfiguration
    - data
  oneOf:
    - required: [externalId]
     - required: [msisdn]
NiddDownlinkDataDeliveryStatusNotification:
  Type: object
  Properties:
    niddDownlinkDataTransfer:
      Reference: 'TS29122_CommonData.yaml#/components/schemas/Link'
    deliveryStatus:
      Reference: '#/components/schemas/DeliveryStatus'
```

```
requestedRetransmissionTime:
       Reference: 'TS29122_CommonData.yaml#/components/schemas/DateTime'
   Required:
     - niddDownlinkDataTransfer
     - deliveryStatus
 NiddConfigurationStatusNotification:
   Type: object
   Properties:
     niddConfiguration:
       Reference: 'TS29122_CommonData.yaml#/components/schemas/Link'
     externalId:
       Reference: 'TS29122_CommonData.yaml#/components/schemas/ExternalId'
     msisdn:
       Reference: 'TS29122_CommonData.yaml#/components/schemas/Msisdn'
     status:
       Reference: '#/components/schemas/NiddStatus'
     rdsCapIndication:
       Type: boolean
       Description: It indicates whether the network capability for the reliable data
service is enabled or not.
   Required:
     - niddConfiguration
     - status
   oneOf:
     - required: [externalId]
     - required: [msisdn]
 GmdNiddDownlinkDataDeliveryNotification:
   Type: object
   Properties:
     niddDownlinkDataTransfer:
       Reference: 'TS29122_CommonData.yaml#/components/schemas/Link'
     gmdResults:
       Type: array
       Items:
         Reference: '#/components/schemas/GmdResult'
       minItems: 1
       Description: Indicates the group message delivery result.
   Required:
     - niddDownlinkDataTransfer
     - gmdResults
 RdsPort:
   Type: object
   Properties:
     portUE:
       Reference: 'TS29122_CommonData.yaml#/components/schemas/Port'
     portSCEF:
       Reference: 'TS29122_CommonData.yaml#/components/schemas/Port'
   Required:
      - portUE
     - portSCEF
 GmdResult:
   Type: object
   Properties:
     externalId:
```

```
Reference: 'TS29122_CommonData.yaml#/components/schemas/ExternalId'
   msisdn:
     Reference: 'TS29122_CommonData.yaml#/components/schemas/Msisdn'
    deliveryStatus:
     Reference: '#/components/schemas/DeliveryStatus'
    requestedRetransmissionTime:
     Reference: 'TS29122_CommonData.yaml#/components/schemas/DateTime'
 Required:
    - deliveryStatus
  oneOf:
    - required: [externalId]
    - required: [msisdn]
NiddDownlinkDataDeliveryFailure:
  Type: object
  Properties:
   problemDetail:
     Reference: 'TS29122_CommonData.yaml#/components/schemas/ProblemDetails'
    requestedRetransmissionTime:
     Reference: 'TS29122_CommonData.yaml#/components/schemas/DateTime'
  Required:
    - problemDetail
PdnEstablishmentOptions:
  anyOf:
  - type: string
   enum:
     - WAIT FOR UE
     - INDICATE_ERROR
      - SEND TRIGGER
  - type: string
   Description:
     This string provides forward-compatibility with future
     extensions to the enumeration but is not used to encode
     content defined in the present version of this API.
 Description:
   Possible values are
    - WAIT FOR UE: wait for the UE to establish the PDN connection
    - INDICATE ERROR: respond with an error cause
    - SEND TRIGGER: send a device trigger
PdnEstablishmentOptionsRm:
  anyOf:
  - type: string
   enum:
     - WAIT FOR UE
     - INDICATE_ERROR
     - SEND_TRIGGER
  - type: string
   Description:
     This string provides forward-compatibility with future
     extensions to the enumeration but is not used to encode
     content defined in the present version of this API.
 Description:
   Possible values are
    - WAIT FOR UE: wait for the UE to establish the PDN connection
    - INDICATE ERROR: respond with an error cause
    - SEND TRIGGER: send a device trigger
 nullable: true
DeliveryStatus:
```
#### **anyOf**:

- type: string

**enum**:

- SUCCESS
- SUCCESS NEXT HOP ACKNOWLEDGED
- SUCCESS NEXT HOP UNACKNOWLEDGED
- SUCCESS\_ACKNOWLEDGED
- SUCCESS UNACKNOWLEDGED
- TRIGGERED
- BUFFERING
- BUFFERING TEMPORARILY NOT REACHABLE
- SENDING
- FAILURE
- FAILURE RDS DISABLED
- FAILURE NEXT HOP
- FAILURE\_TIMEOUT
- type: string

#### **Description**:

This string provides forward-compatibility with future extensions to the enumeration but is not used to encode content defined in the present version of this API.

#### **Description**:

- Possible values are
- SUCCESS: Success but details not provided
- SUCCESS NEXT HOP ACKNOWLEDGED: Successful delivery to the next hop with

#### acknowledgment.

- SUCCESS NEXT HOP UNACKNOWLEDGED: Successful delivery to the next hop without acknowledgment

- SUCCESS ACKNOWLEDGED: Reliable delivery was acknowledged by the UE
- SUCCESS UNACKNOWLEDGED: Reliable delivery was not acknowledged by the UE
- TRIGGERED: The SCEF triggered the device and is buffering the data.
- BUFFERING: The SCEF is buffering the data due to no PDN connection established.
- BUFFERING TEMPORARILY NOT REACHABLE: The SCEF has been informed that the UE is
- temporarily not reachable but is buffering the data
	- SENDING: The SCEF has forwarded the data, but they may be stored elsewhere
	- FAILURE: Delivery failure but details not provided
	- FAILURE RDS DISABLED: RDS was disabled
	- FAILURE NEXT HOP: Unsuccessful delivery to the next hop.
	- FAILURE TIMEOUT: Unsuccessful delivery due to timeout.

#### **readOnly**: true

#### **NiddStatus**:

**anyOf**:

- type: string
	- **enum**:
		- ACTIVE
		- TERMINATED UE NOT AUTHORIZED
		- TERMINATED
- type: string

#### **Description**:

- This string provides forward-compatibility with future extensions to the enumeration but is not used to encode
- content defined in the present version of this API.

#### **Description**:

- Possible values are
- ACTIVE: The NIDD configuration is active.

- TERMINATED UE NOT AUTHORIZED: The NIDD configuration was terminated because the UEs authorisation was revoked

- TERMINATED: The NIDD configuration was terminated.

**readOnly**: true

#### **NiddConfigurationPatch**:

**Type**: object **Properties**: **duration**: **Reference**: 'TS29122\_CommonData.yaml#/components/schemas/DateTimeRm' **reliableDataService**: **Type**: boolean **Description**: The reliable data service (as defined in subclause 4.5.15.3 of 3GPP TS 23.682) to indicate if a reliable data service acknowledgment is enabled or not. **nullable**: true **rdsPorts**: **Type**: array **Items**: **Reference**: '#/components/schemas/RdsPort' **minItems**: 1 **Description**: Indicates the port configuration that is used for reliable data transfer between specific applications using RDS (as defined in subclause 5.2.4 and 5.2.5 of 3GPP TS 24.250).

**pdnEstablishmentOption**:

**Reference**: '#/components/schemas/PdnEstablishmentOptionsRm'

**Components**

ш

 $\mathbf{l}$ 

Π

**18**